# **#068^Download: 'Amacsoft Android Data Rescuer for Mac' Free Download**

No Image

**Amacsoft AndroidData RescuerforMac**

**Download Full Version** 

Android Data Rescuer for Mac - Recover Lost Data from Android Smart Phone on Mac OS X

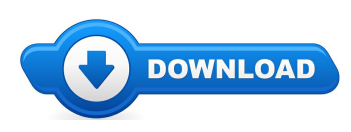

Howdy shopper! Has it been difficult in need of Amacsoft Android Data Rescuer for Mac coupons? \*

Well don't wait look at my document relating to Amacsoft Android Data Rescuer for Mac review. For anybody who is browsing for good deals And bonuses with regards to Amacsoft Android Data Rescuer for Mac then you certainly located the leading website to accomplish it. This site offers information and updates on great products as well as where can I pay for Amacsoft Android Data Rescuer for Mac online. I urge you to learn more on Amacsoft Android Data Rescuer for Mac on the following url.

**[\*\*\* Download Amacsoft Android Data [Rescuerfor](http://welikereviews.com/pass.php?l=PHA+RmFpbCB0byBjaG9vc2UgdGhlIHJpZ2h0IHJlY292ZXJ5IHByb2dyYW0gdG8gcmV0cmlldmUgZGVsZXRlZCBmaWxlcyBmcm9tIHlvdXIgQW5kcm9pZCBzbWFydCBwaG9uZT8gRG9uJ3Qgd29ycnkuIFRoZSBBbWFjc29mdCBBbmRyb2lkIERhdGEgUmVzY3VlciBmb3IgTWFjIG11c3QgYmUgeW91ciBiZXN0IGNob2ljZS4gQWZ0ZXIgd29ya2luZyBpdCBvbiB5b3VyIE1hYyBjb21wdXRlcigjQ09NTUEjKSB0aGUgd2hvbGUgbG9zdCBkYXRhIG9uIHlvdXIgQW5kcm9pZCBkZXZpY2UgY2FuIGJlIGNvbXBsZXRlbHkgcmVzdG9yZWQgd2l0aG91dCBhbnkgcXVhbGl0eSBsb3NzLjwvcD4N) Mac Here \*\*\*]**

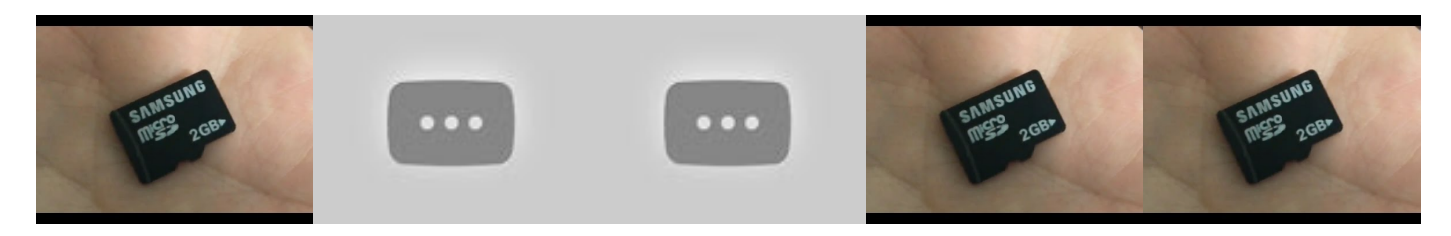

**Summary:**

Most Practical Tool to Recover Lost Data on Android

**[\*\*\* Download Amacsoft Android Data [Rescuerfor](http://welikereviews.com/pass.php?l=PHA+RmFpbCB0byBjaG9vc2UgdGhlIHJpZ2h0IHJlY292ZXJ5IHByb2dyYW0gdG8gcmV0cmlldmUgZGVsZXRlZCBmaWxlcyBmcm9tIHlvdXIgQW5kcm9pZCBzbWFydCBwaG9uZT8gRG9uJ3Qgd29ycnkuIFRoZSBBbWFjc29mdCBBbmRyb2lkIERhdGEgUmVzY3VlciBmb3IgTWFjIG11c3QgYmUgeW91ciBiZXN0IGNob2ljZS4gQWZ0ZXIgd29ya2luZyBpdCBvbiB5b3VyIE1hYyBjb21wdXRlcigjQ09NTUEjKSB0aGUgd2hvbGUgbG9zdCBkYXRhIG9uIHlvdXIgQW5kcm9pZCBkZXZpY2UgY2FuIGJlIGNvbXBsZXRlbHkgcmVzdG9yZWQgd2l0aG91dCBhbnkgcXVhbGl0eSBsb3NzLjwvcD4N) Mac Here \*\*\*]**

# **SD Card Corrupted/Formatted/Deleted : How to Recover Photos, Videos, Music, Data, etc**

Do you have data on your SD card and cannot retrieve them? If you already tired to manually recover your data/files or had no success check out Wondershare ... Do you have data on your SD card and cannot retrieve them? If you already tired to manually recover your data/files or had no success check out Wondershare ... Do you have data on your SD card and cannot retrieve them? If you already tired to manually recover your data/files or had no success check out Wondershare ... Do you have data on your SD card and cannot retrieve them? If you already tired to manually recover your data/files or had no success check out Wondershare ... Do you have data on your SD card and cannot retrieve them? If you already tired to manually recover your data/files or had no success check out Wondershare ... Do you have data on your SD card and cannot retrieve them? If you already tired to manually recover your data/files or had no success *check out Wondershare...*

## **Import YourExisting Digital Music Collection into iTunes ...**

Chapter 11: Files and Folders. ... Well look at how this feature functions as a whole and what sort of ... You can now also drag and drop other files into the ...

#### **Can I split a spreadsheet into multiple files based on a ...**

Chapter 11: Files and Folders. ... Well look at how this feature functions as a whole and what sort of ... You can now also drag and drop other

files into the ...

#### **Committing YourChanges To The Repository**

When I try to sort or group my received mail by the "read ... Sort and group inbox contents by "read" and ... if you're interested mainly in a particular folder, ...

### **Howto: Create a Rule to Move Specific E-mails to a Folder...**

Organizing Files and Folders. From... to move and rename files according to a... if you wish the folders to be deleted after all tracks ...

### **OST Recovery Utility for recovery OST & OST to PST conversion**

Search results

## **Text Processing Commands - TLDP**

Yodot Hard Drive Recovery software for ... which scans the entire hard drive block by block to recover all your lost or deleted files and folders; ... Sort Files:The...

**[\*\*\* Download Amacsoft Android Data [Rescuerfor](http://welikereviews.com/pass.php?l=PHA+RmFpbCB0byBjaG9vc2UgdGhlIHJpZ2h0IHJlY292ZXJ5IHByb2dyYW0gdG8gcmV0cmlldmUgZGVsZXRlZCBmaWxlcyBmcm9tIHlvdXIgQW5kcm9pZCBzbWFydCBwaG9uZT8gRG9uJ3Qgd29ycnkuIFRoZSBBbWFjc29mdCBBbmRyb2lkIERhdGEgUmVzY3VlciBmb3IgTWFjIG11c3QgYmUgeW91ciBiZXN0IGNob2ljZS4gQWZ0ZXIgd29ya2luZyBpdCBvbiB5b3VyIE1hYyBjb21wdXRlcigjQ09NTUEjKSB0aGUgd2hvbGUgbG9zdCBkYXRhIG9uIHlvdXIgQW5kcm9pZCBkZXZpY2UgY2FuIGJlIGNvbXBsZXRlbHkgcmVzdG9yZWQgd2l0aG91dCBhbnkgcXVhbGl0eSBsb3NzLjwvcD4N) Mac Here \*\*\*]**

**Platform:**

**Software Tagged:**

**Amacsoft AndroidData RescuerforMac Pc All Software DownloadFree Amacsoft AndroidData RescuerforMac Best Buy Software Download Amacsoft AndroidData RescuerforMac Pc Free Software Full Version Amacsoft AndroidData RescuerforMac Best Website For Software Free Download Amacsoft AndroidData RescuerforMac Free DownloadWebsites Amacsoft AndroidData RescuerforMac Latest Software Free DownloadWebsites Amacsoft AndroidData RescuerforMac ComputerFree Software Download Amacsoft AndroidData RescuerforMac DownloadPc Software Full Version Amacsoft AndroidData RescuerforMac Free Software Download Site ForPc**